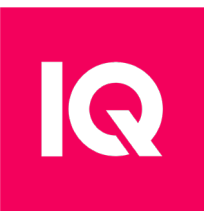

## Specyfikacja – hosting współdzielony

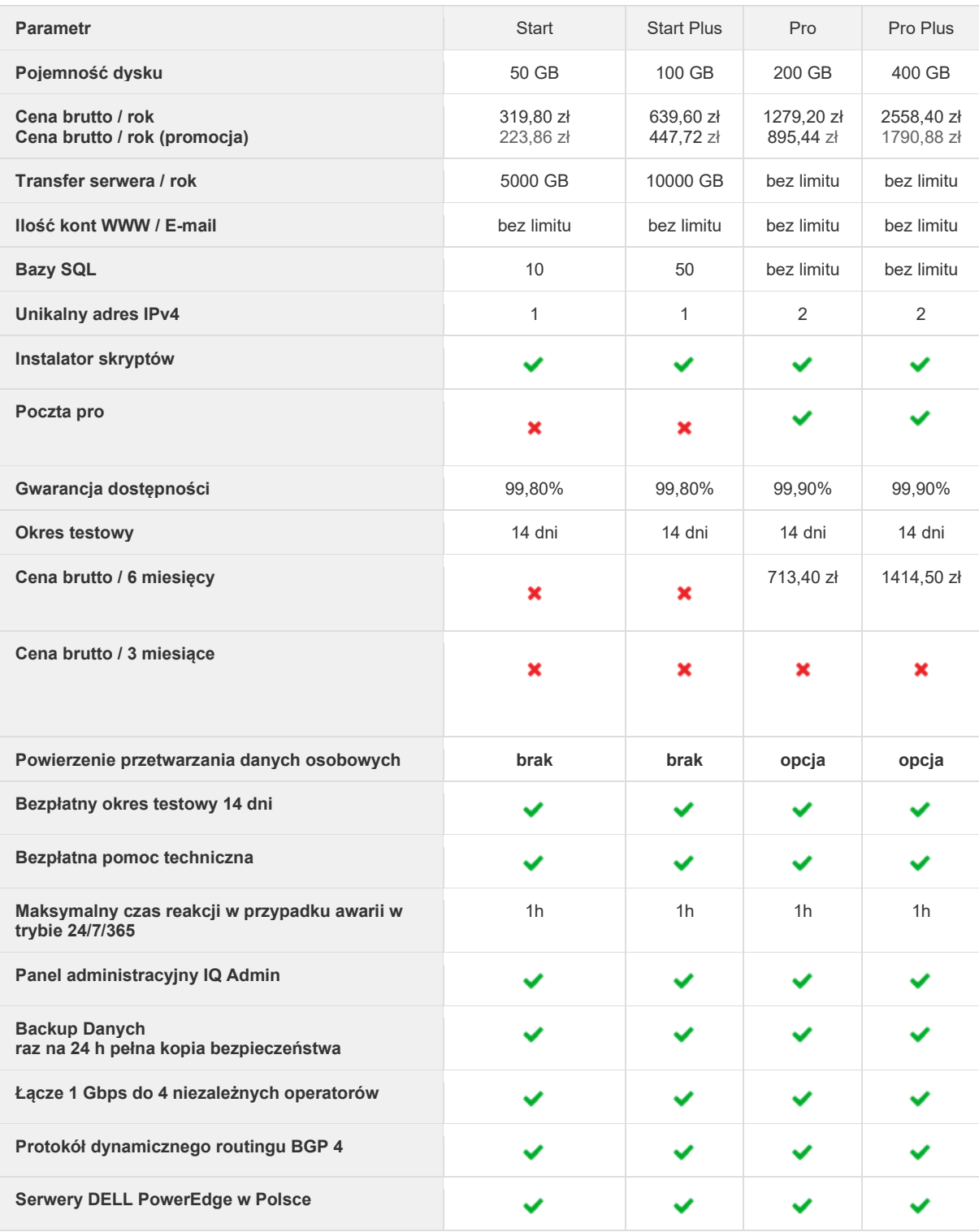

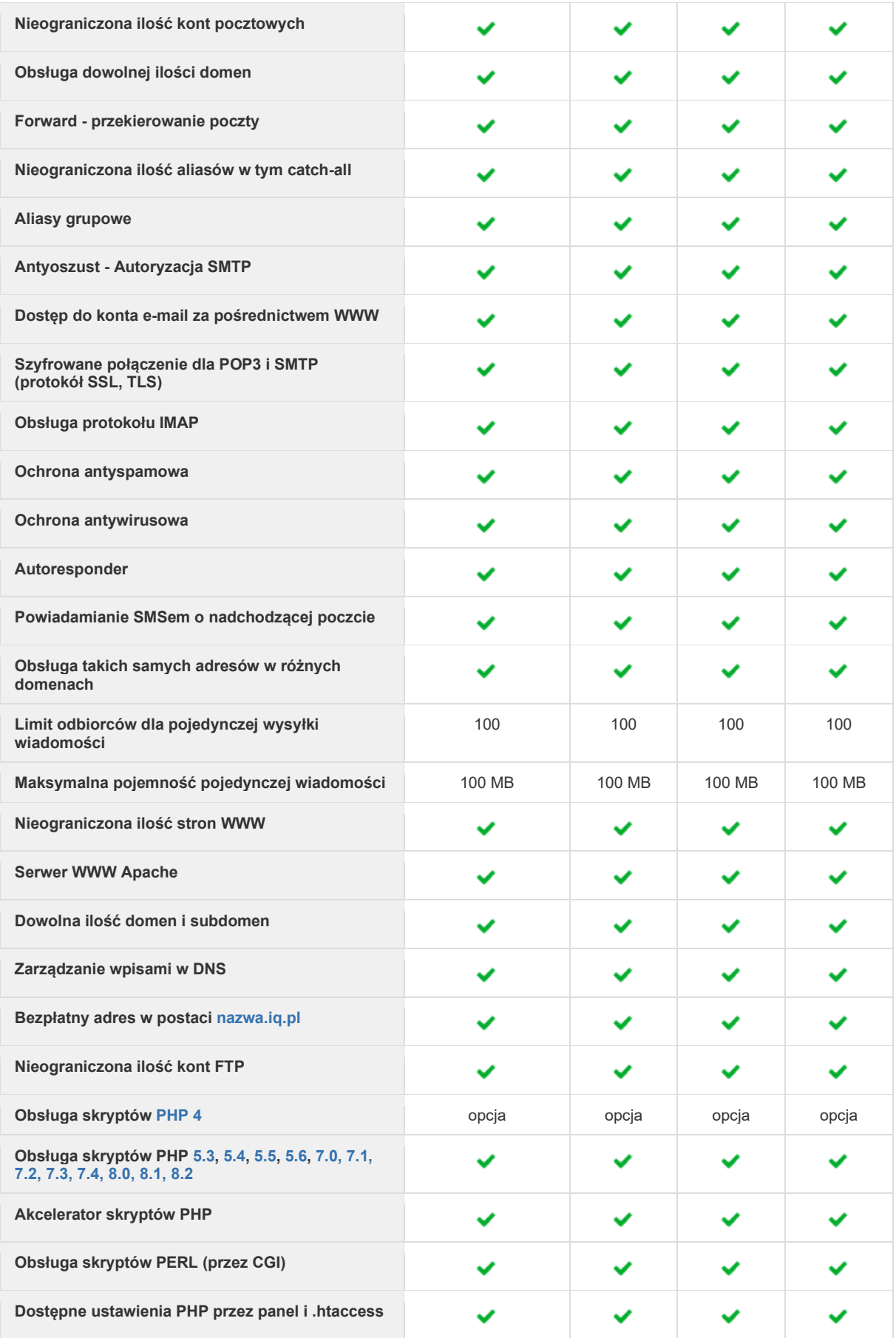

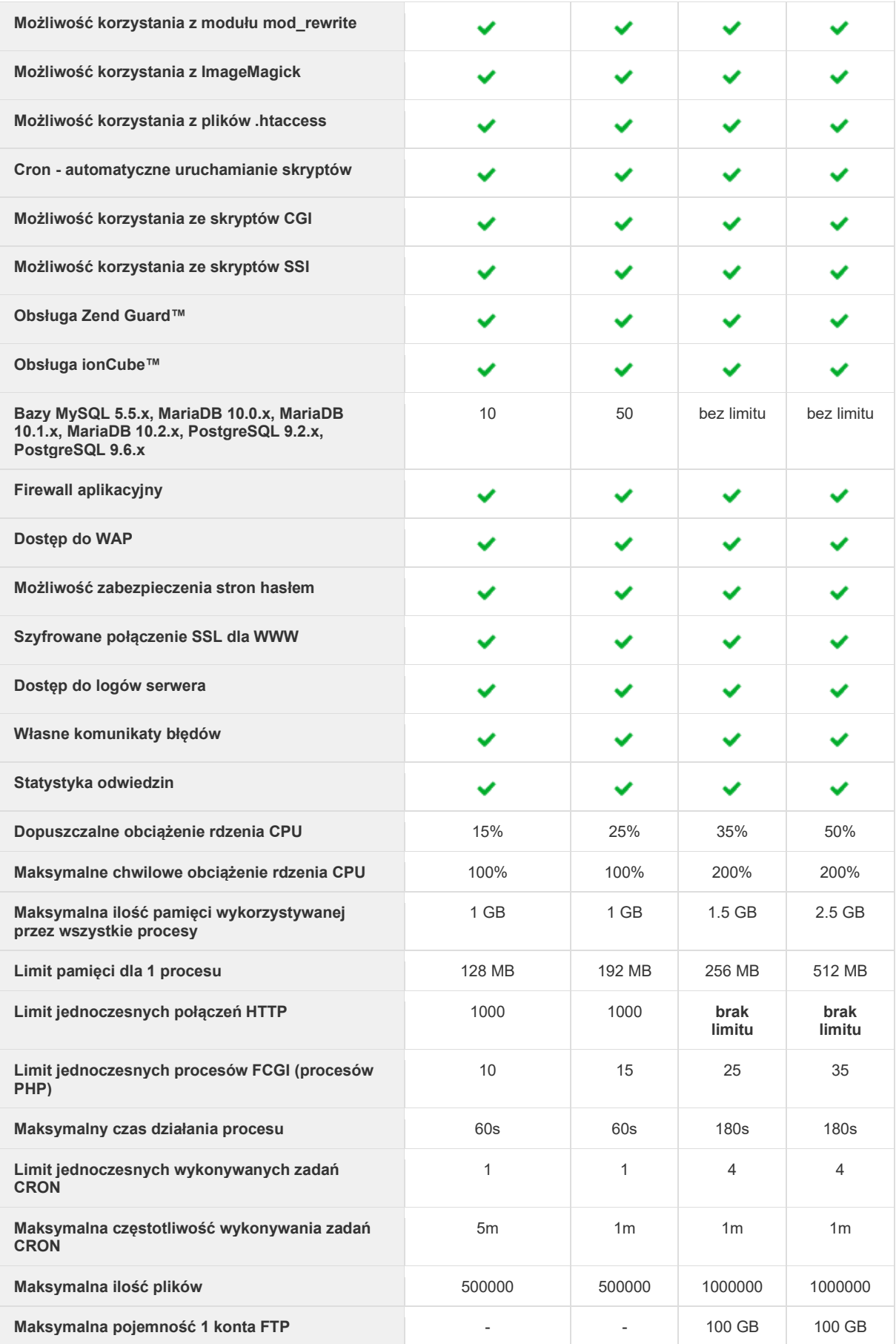

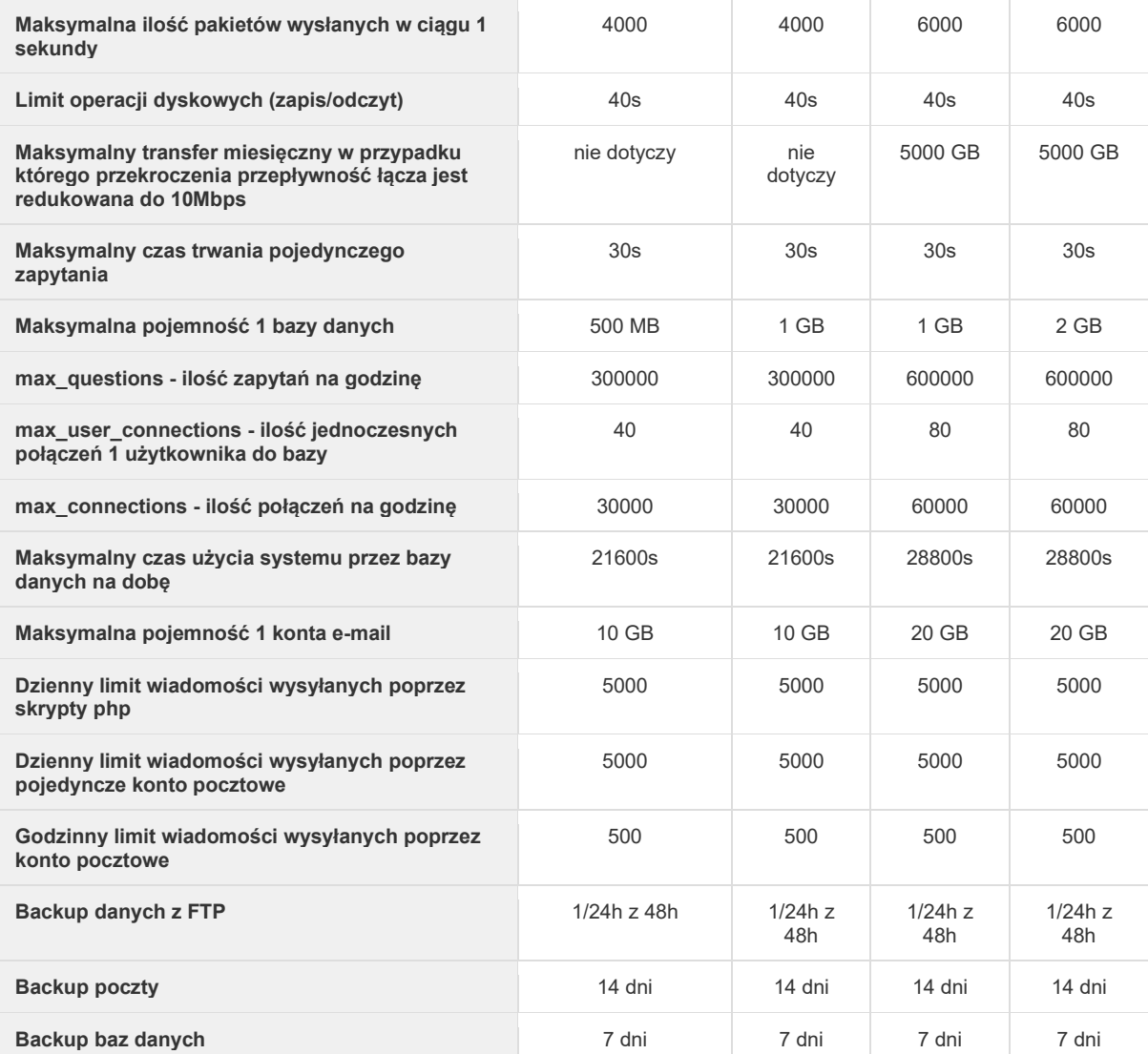